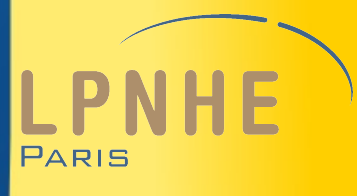

Sécurisation de vos sites web avec Apache reverse proxy et mod\_security

**François Legrand (LPNHE)**

JI 2012, François Legrand, Sécurisation des sites web 1/27

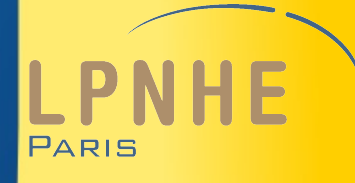

#### **Plan**

- Introduction
- Typologie des risques
- L'architecture Reverse proxy
- Mise en place d'un RP
- · Avantages et inconvénients d'un RP
- mod\_security et mod-evasive
- Quelques bonnes pratiques

### **Introduction**

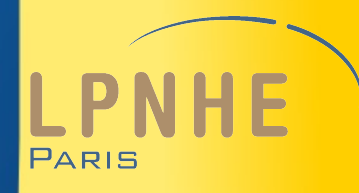

- Les sites web sont plus vulnérables qu'on ne le pense
- Cf. étude Imperva (Dec 2010-Mai 2011 sur 10 millions d'attaques)

[http://www.imperva.com/docs/HII\\_Web\\_Application\\_Attack\\_Report\\_Ed1.pdf](http://www.imperva.com/docs/HII_Web_Application_Attack_Report_Ed1.pdf)

En moyenne **27 Attaques par heure** (une toute les 2mn)

mais cela peut atteindre 25.000/heure soit 7 par secondes

### **Introduction**

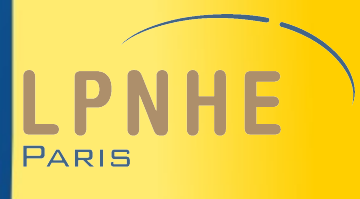

- Nous ne sommes pas épargnés !!
	- Au LPNHE sur la semaine du 15 Octobre

- **400 « WARNING » / heure**
- **140 « CRITICAL » / heure**
- **21 « ATTACK » / heure**

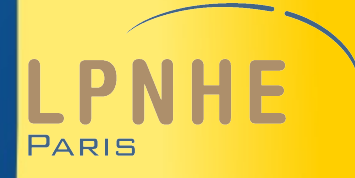

- Il existe de nombreux types d'attaques
	- 4 Principaux
		- Directory Traversal
		- Remote File Injection (RFI)
		- Cross site scripting (XSS)
		- Injection SQL (SQLI)

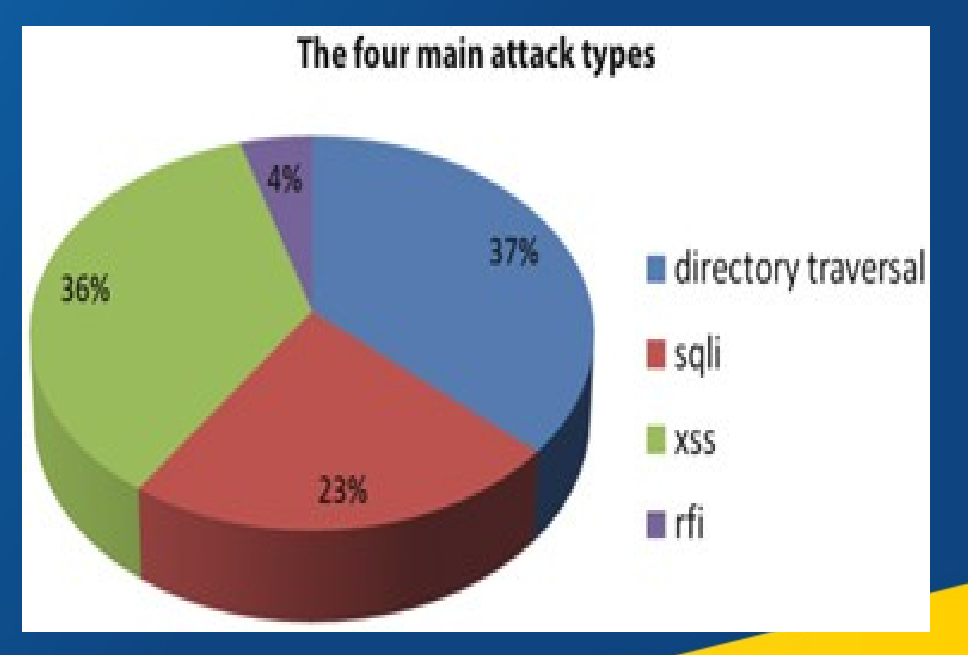

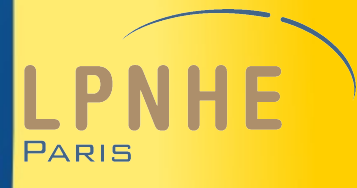

### ● **Directory Traversal**

#### • Exploitation de codes php mal sécurisés faisant appel à des fichiers

#### JI 2012, François Legrand, Sécurisation des sites web 6/27 <?php \$template = 'red.php'; if (isset(\$\_COOKIE['TEMPLATE'])) \$template = \$\_COOKIE['TEMPLATE']; include ("/var/www/templates/" . \$template); ?> GET /vulnerable.php HTTP/1.0 Cookie: TEMPLATE=../../../../../etc/passwd **Code Requête** HTTP/1.0 200 OK Content-Type: text/html Server: Apache root:x:0:0:root:/root:/bin/bash daemon:x:1:1:daemon:/usr/sbin:/bin/sh bin:x:2:2:bin:/bin:/bin/sh ... **Réponse**

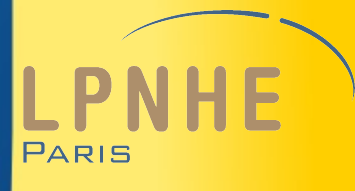

### ● **Remote file injection (RFI)**

● Injection de code externe malveillant par le biais de paramètres mal sécurisés (ex: infos passées dans l'URL)

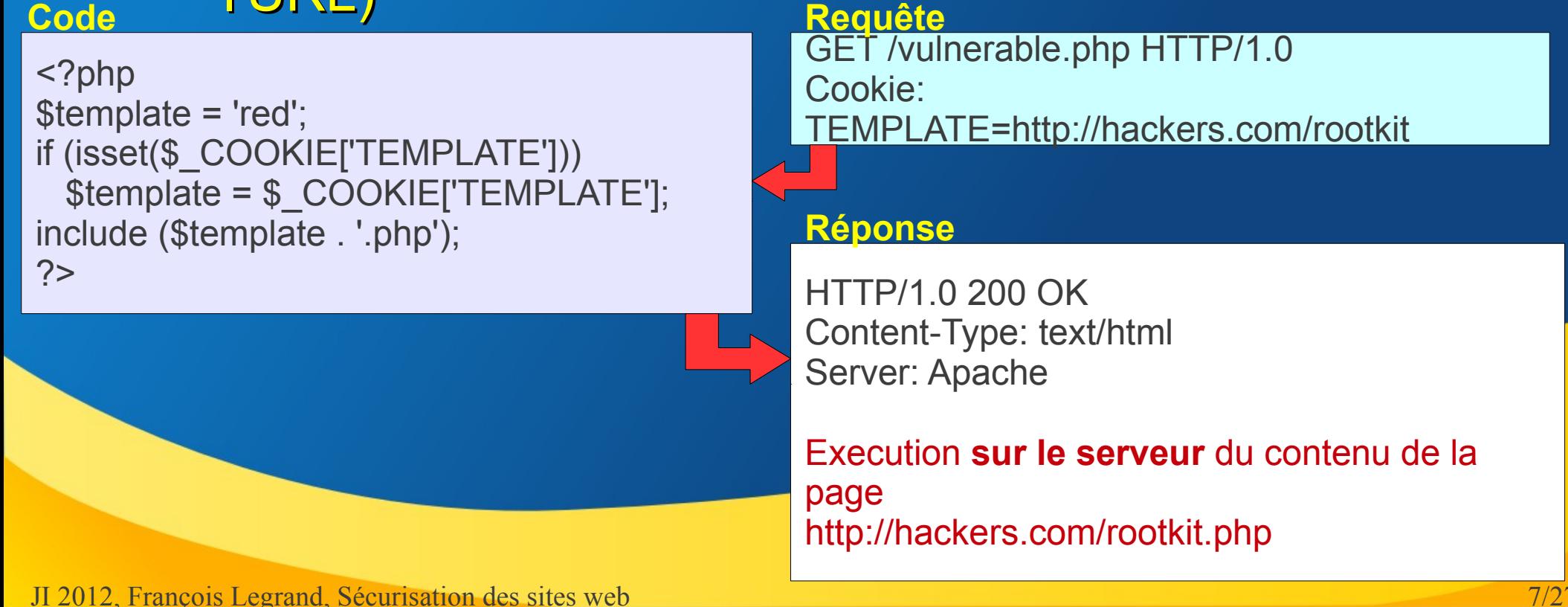

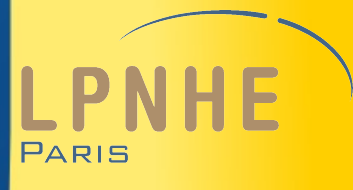

### ● **Cross site scripting (XSS)**

• Injection de code malveillant par le biais de formulaires mal sécurisés (ex: commentaires dans un forum)

Ex: Un visiteur insert le commentaire suivant dans un forum: <script type="text/javascript"><!--window.location = "http://lnphe.in2p3.fr/"//--></script>

> Les visiteurs suivants seront redirigés vers le faux site (qui peut être une "copie" "piégée"du vrai site)

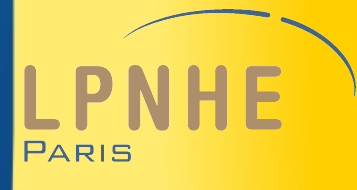

### ● **Injection SQL**

• Exploitation de formulaires mal sécurisés servant à faire une requête vers une DB

\$resultat = mysql\_numrows(mysql\_query( "SELECT \* FROM users WHERE pseudo='\$login' AND mdp='\$password';"));

```
if ($resultat == 1) {
    echo "Authentification réussie.";
```
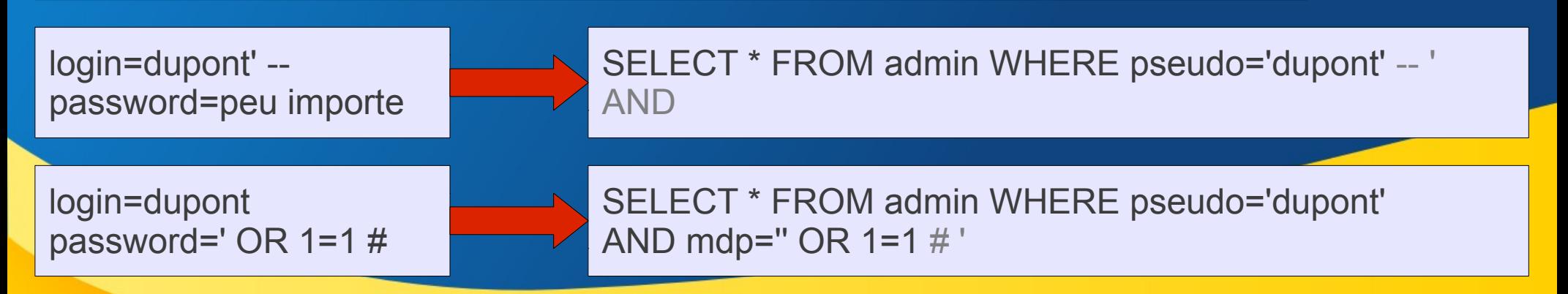

# **L'architecture Reverse-Proxy**

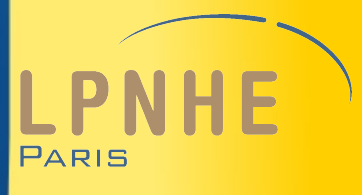

### ● Modèle classique

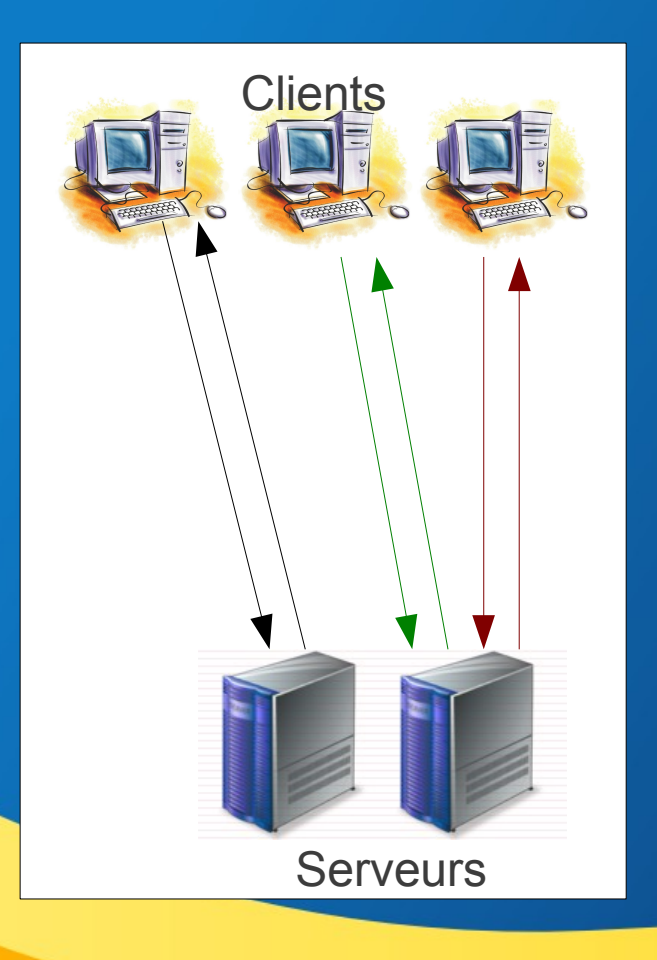

### **L'architecture Reverse-Proxy**

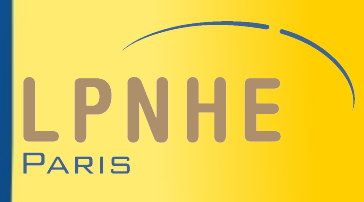

#### • Modèle classique vs Reverse Proxy

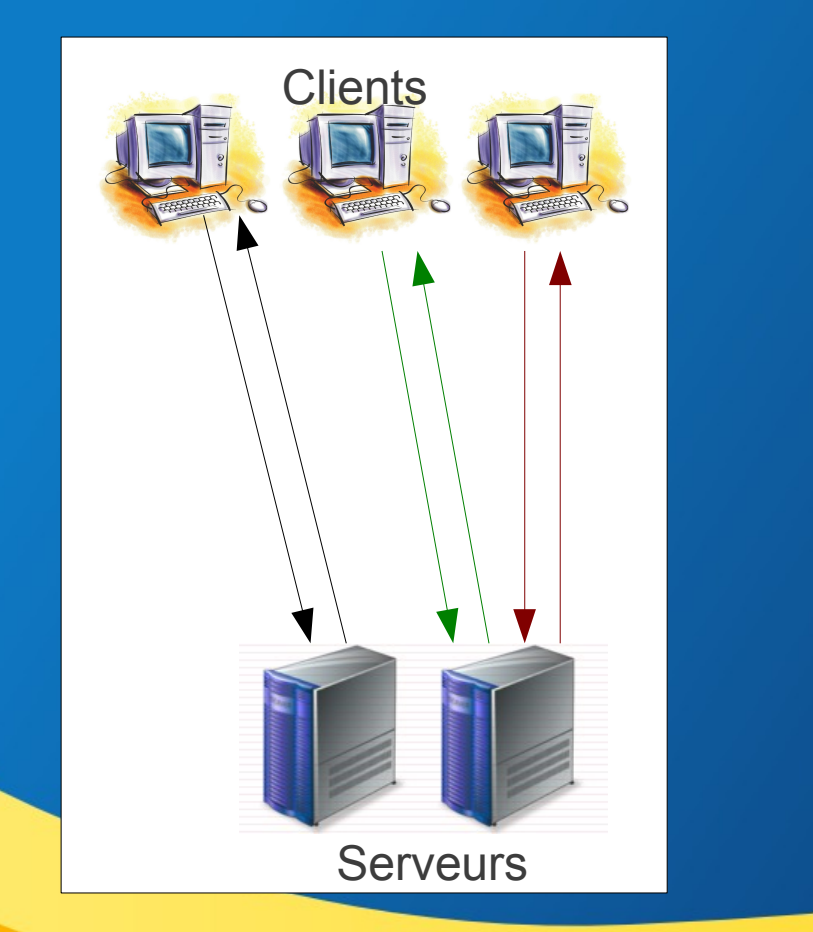

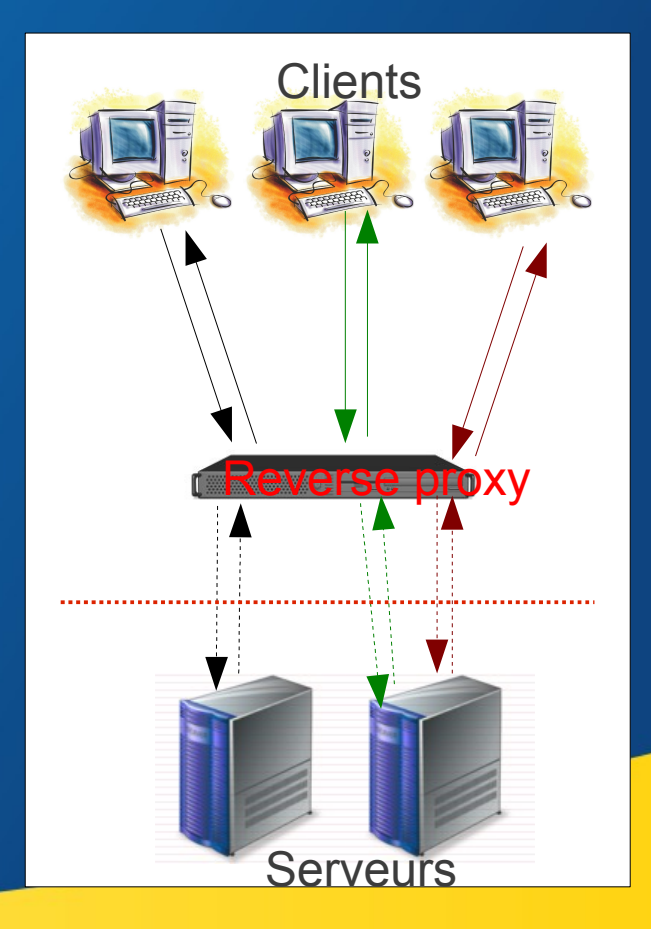

# **Install et configuration du RP**

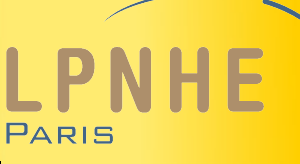

- Module apache libapache2-mod-proxy-html
- /etc/apache2/sites-enabled/000-default

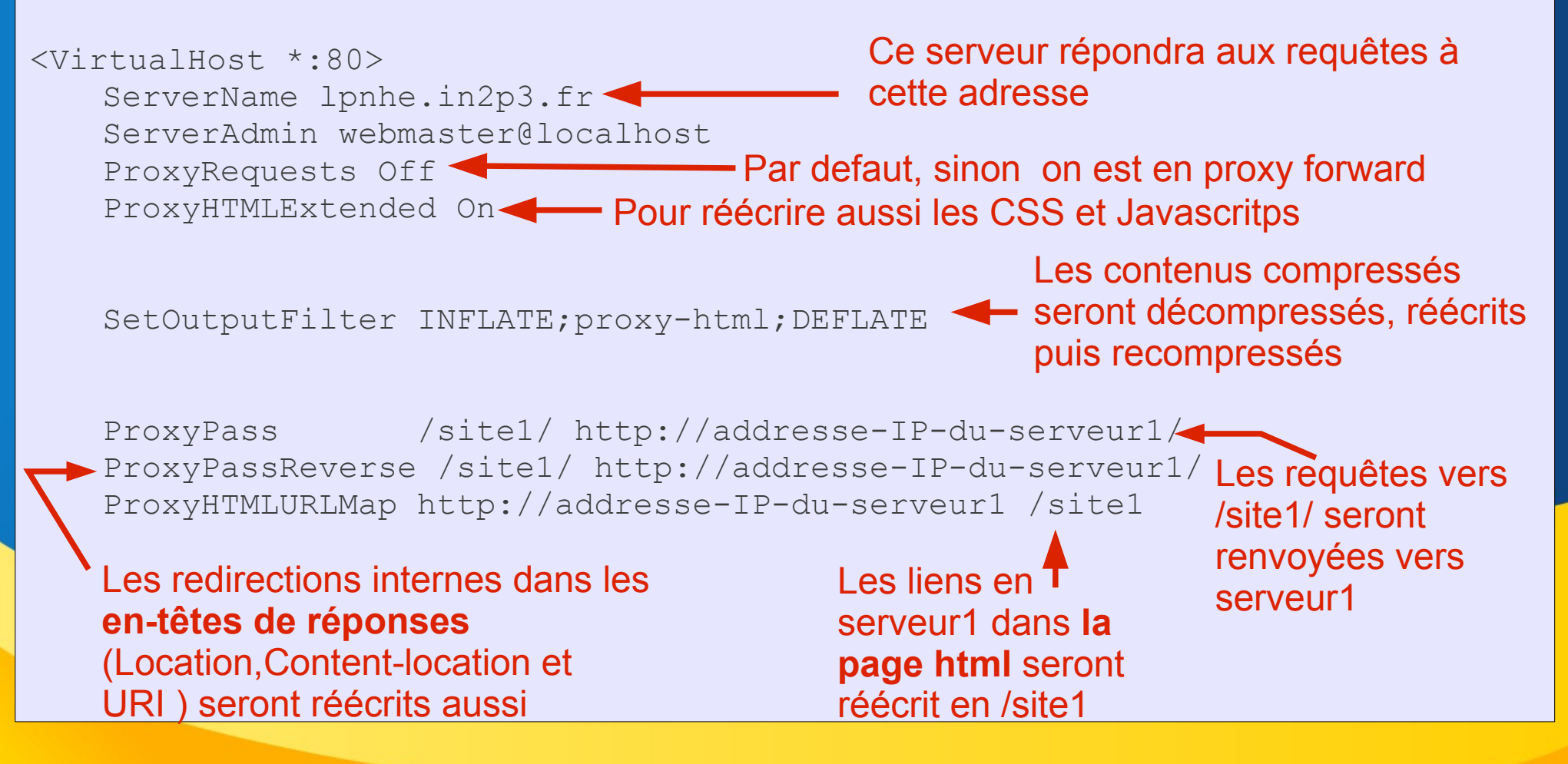

### **Install et configuration du RP**

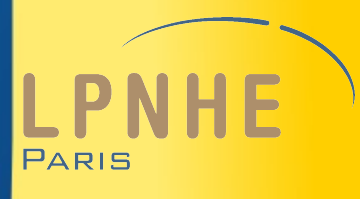

- **Quelques fonctions intéressantes** 
	- **ProxyPreserveHost** => Le proxy transmet le nom demandé initialement. Permet de garder la configuration par nom des serveurs de contenu.
	- SSLProxyEngine (mod\_ssl) = > permet d'établir un lien https entre le RP et le serveur donc de ne pas rompre la chaine sécurisée

• Sur les serveurs de contenu toutes les requêtes proviennent du RP (peut poser des pb si on filtre les domaines de provenance par ex.)

=> Installer **libapache2-mod-rpaf**

# **Configuration du RP (fin)**

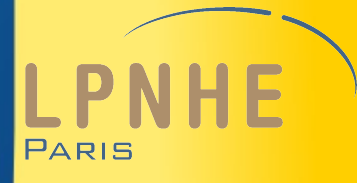

● Load Balancing

<Proxy balancer://foo> BalancerMember http://www1.example.com:80/ loadfactor=1 BalancerMember http://www2.example.com:80/ loadfactor=3 ProxySet lbmethod=bytraffic </Proxy>

ProxyPass /apps/ balancer://foo/ ProxyPassReverse /apps balancer://foo/

JI 2012, François Legrand, Sécurisation des sites web 14/27

# **Avantages et inconvénients du RP**

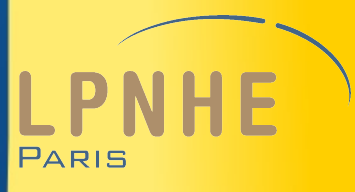

### ● Avantages

- Un seul point d'entrée => plus facile à sécuriser
- Sécurisation du RP bénéficie à tous les autres
- Une seule machine exposée (et sans « contenu »)
- Flexibilité (très facile de déplacer un site sur une autre machine sans avoir à intervenir sur le DNS)
- Options (loadbalancing, ajout de headers, etc...)
- Caching pour améliorer les perfs

# **Avantages et inconvénients du RP**

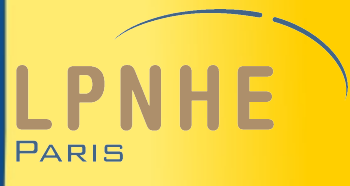

### ● Inconvénients

- Le RP réécrit le code HTML
	- Nécessaire pour masquer les références au serveur physique => le serveur doit pouvoir traiter ça

#### ● Le RP corrige le code

- Le RP ne sert que du code HTML « propre » et tente donc de corriger les erreurs de syntaxe
	- Pas de pb si les pages sont en html valide ! Sinon « effets de bords » à corriger
	- Soucis dans les requètes AJAX car ajout systématique des balises <html><br/>body></body></html>

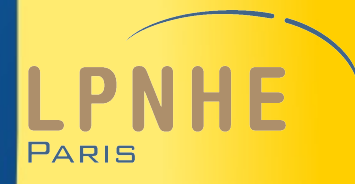

#### • Module « Firewall » pour apache qui filtre les requêtes http et protège le serveur

*It provides protection from a range of attacks against web applications and allows for HTTP traffic monitoring and real-time analysis with little or no changes to existing infrastructure*

● **Implémenté sur le RP, permet la protection de tous les sites situés derrière**

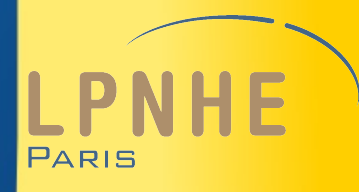

- Mod-security intervient en 5 phases lors d'une requête http
	- En-têtes de la requête (page demandée, navigateur, provenance, etc...)
	- Corps de la requête (données POST, etc...)
	- En-têtes de la réponse (status, content type, etc...)
	- Corps de la réponse (page web)
	- Logging (à ce stade il est trop tard pour intervenir)

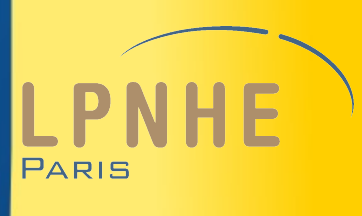

- Il faut implémenter les règles désirées
	- **Règles négatives** : bloque les attaques connues
	- **Règles positives** : ne laisse passer que ce qu'on autorise
	- **Patching virtuel** : Possibilité d'ajout/MAJ de règles sans modifier le code source

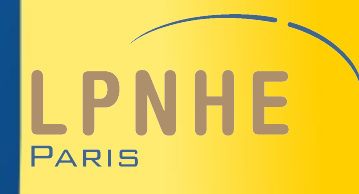

#### • /etc/apache2/mods-available/mod-security.conf

# Permettre à mod-security de vérifier les requêtes (très important pour vérifier les données POST par exemple) SecRequestBodyAccess On

# Est-ce que mod-security doit regarder les pages servies ? (utile si on veut par exemple filtrer certains contenus) SecResponseBodyAccess On

# Une regle pour l'exemple : On loggue toutes les requêtes vers les fichiers index.html SecRule REQUEST BASENAME "^index\.html\$" log

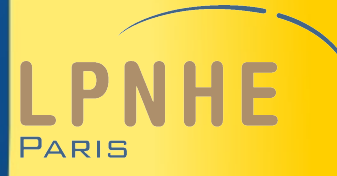

- Implémenter des règles de base (couvre à peu près toutes les attaques courantes)
	- « The open web application security project » (OWASP) propose un certain nombre de règles pré-programmées
	- Il suffit de les télécharger, les copier dans /etc/apache2/modsecurity et de les activer en ajoutant ce qui suit dans /etc/apache2/modsavailable/mod-security.conf

Include modsecurity/\*.conf

Include modsecurity/base\_rules/\*.conf

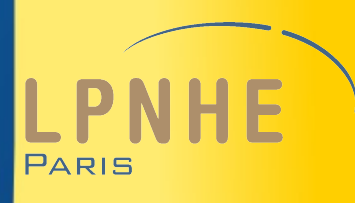

- Dans certains cas mod-security peut se révéler être trop restrictif (ex : phpmyadmin)
	- Possibilité de définir des « pages blanches », i.e. laisser passer certaines requêtes (par exemple pour le réseau en interne)
		- On crée modsecurity\_crs\_15\_custom\_rules.conf. Cette règle sera interprété immédiatement après le fichier de configuration de ModSecurity (modsecurity\_crs\_10\_config.conf).

SecRule REMOTE ADDR "^134\.152\." phase:1,log,allow,ctl:ruleEngine=DetectionOnly

#### **mod-evasive**

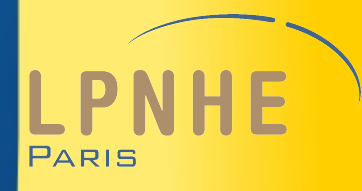

• Module apache qui bloque les requêtes trop fréquentes en provenance d'une même IP (brute-force/DOS)

# **Quelques bonnes pratiques**

- Serveur web <> serveur de calcul
- Limiter les conséquences d'un piratage
	- Pas de comptes utilisateurs (ftp chrooté -proftpd)
	- Un seul compte admin **différent** des autres comptes admin du labo
- Limiter l'accès aux serveurs
- Limiter les infos fournies (ServerSignature Off, ServerTokens Prod)
- Sauvegardes régulières

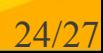

### **Conclusion**

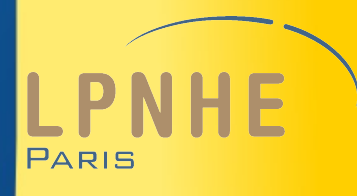

- Un serveur web est exposé et vulnérable
- Utiliser un Reverse Proxy permet d'améliorer la sécurité et de gagner en flexibilité
- Implémenter sur le RP des règles de sécurité (mod-security, mod-evasive) renforce la sécurité de tous les serveurs situés derrière
- La mise en place d'un RP avec mod-security n'est pas si complexe que ça

# **Configuration du RP (suite)**

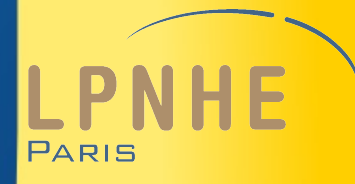

#### ● /etc/apache2/sites-enabled/000-default

ProxyPass /site2/ http://addresse-IP-serveur2/ ProxyHTMLURLMap http://addresse-IP-serveur2 /site2

```
<Location /site2/>
```

```
 ProxyPassReverse http://addresse-IP-serveur2/
     ProxyHTMLURLMap / /site2/
</Location>
```
Le premier argument est omis et le répertoire local est obtenu à partir de l'argument de la directive <Location>

</VirtualHost>

ı

Les règles qui s'appliquent pour la redirection  $site2 \rightarrow server2$ 

# **Avantages et inconvénients du RP**

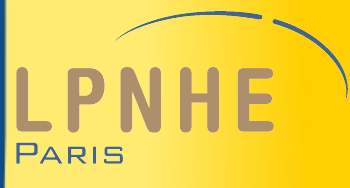

- Inconvénients
	- Le RP réécrit le code HTML
		- Nécessaire pour masquer les références au serveur physique
		- Supprime certaines lignes
			- ex : <!DOCTYPE html .... disparaît !!! => Peut être fixé avec la directive **ProxyHTMLDocType**
			- Même type de « problème » avec le type d'encodage fixé à UTF8 par défaut => Dans ce cas utiliser la directive **ProxyHTMLCharsetOut \*** pour préserver l'encodage